# 修正计算全息图位相误差方法的选取

郑 辉 陈仲裕

(中国科学院上海尤机所)

提要:本文以实践结果的正确与谬误,说明修正 Lohmann 全息图位相误差方 法选取 的必要性和理论根据

#### Selection of methods to modify phase errors in making computer generated holograms

#### *Zheng Hui*, *Chen Zhongyu*

(Shanghai Institute of Optics and Fine Mechanics, Academia Sinica)

Abstract: Necessity and theoretical basis for selection of methods to modify the phase errors in making computer generated holograms are given based on correct and wrong practical results.

计算全息图是人工模拟的全息图,其本 身完成了两种模拟: ①模拟计算了从物到 全息图平面光的传播过程;②编码作图即是 模拟通常全息学中由参考光与物光所形成的 干涉条纹图。

全息图既然是人工模拟自然过程, 那就一定存在模拟的准确性和精度问题。因 此选取恰当的方法,尽量消除计算全息图的 误差是计算全息的一个很重要的问题。当然 模拟的正确与否还要由最后的实验结果来判 断。

### Lohmann 全息图位相 误差的存在

作计算全息图的方法很多,我们采用 Lohmann 方法。Lohmann 全息图具有计算 时间比较少等许多优点。但因波前函数(物

函数)是被等距点取样,使 Lohmann 作图法 本身带来了位相误差凶。这是由于矩形通光 孔从分辨元中心移动一个正比于元中心处位 相的量,而不是正比于移动了的位置(孔)的 位相。这意味着移动了的矩形通光孔代表的 位相被近似为元中心的位相。如果再现的波 前 $W(x, y)$ 在分辨元里缓慢地变化,所作的 近似是有效的。由于近似, Lohmann 全息图 不是都可以再现一个满意的波前。因此,必 须寻找一种恰当的方法来减小或消除由近似 而引起的位相误差。

Lohmann 全息图近似引起的误差表示 为[2].

 $\Delta W = \left( \frac{\Delta}{\lambda} \right)^2 W(x, y) \frac{\partial W(x, y)}{\partial x}$ 

可见误差正比于取样单元宽度 4、全息图再 现波前  $W(x, y)$  和它的微分。 误差  $\varDelta W$  可

收稿日期: 1981年9月28日。

.469.

由减小取样单元宽度 4而降低。然而, 在许 多情况下增加分辨单元数是很困难且不经济 的,而且再现越复杂的波前所需全息图取样 点数就越多, 这在制作计算全息图中成为一 个严重的问题。 取样点数超过一定限度, 其 他方面的相对误差也会随之提高(如绘图、染 黑及缩微)。

## 二、修正 Lohmann 全息图位相 误差方法的选取

文献中已有 Lohmann 等人采用的牛顿 三次多项式内插法、迭代法。我们是用拉格 朗日一元三点插值法对再现汉字"上"的计算 全息图进行了位相误差的修正。为方便起见 将位相值作了归一化。将计算机计算的未修 正与修正的位相结果中的一组值 (m=8) *n=*   $-11, -10, \dots, 10$ ) 绘成曲线 $\theta = v$  (见图  $1)$ 。取样点数  $N \times N = 22 \times 22$ ,  $m, n$ 是谱域 取样元序号(m, n = -11, -10, …, 10) 。位 相未修正与修正的全息图再现象示于图 2。 可见位相修正后提高了全息图的再现质 量[3]。

为了证明所采取的修正方法是否对,我 们也试采用拉格朗日一元 n 点 (n = 22) 插值 来修正,将插值的位相计算结果绘成图1中 的 v'曲线。由图 1 清楚地看到, 拉格朗日一 元三点插值修正后的位相值 v 与原未修正的 位相值 处处相距不大,而用拉格朗日一元  $n$ 点插值修正的位相值  $v'$  仅在中间部分与  $\theta$ 相距不大,在一组数值的两端出现了很多奇 异点。若按奇异点的位相值制作全息图,再 现象肯定是谬误或根本看不清楚。这说明  $\mathcal{R}$ 用拉格朗日一元  $n$  点  $(n=22)$  插值法是不 恰当的。而拉格朗日一元(或二元)三点插值 法修正 Lohmann 全息图位相误差是行之有 效的。因此我们在修正 Lohmann 全息图位 相误差时不能从现有的方法中随便采用。若 能用还要考虑使用的效果和精度。下面讨论

.470.

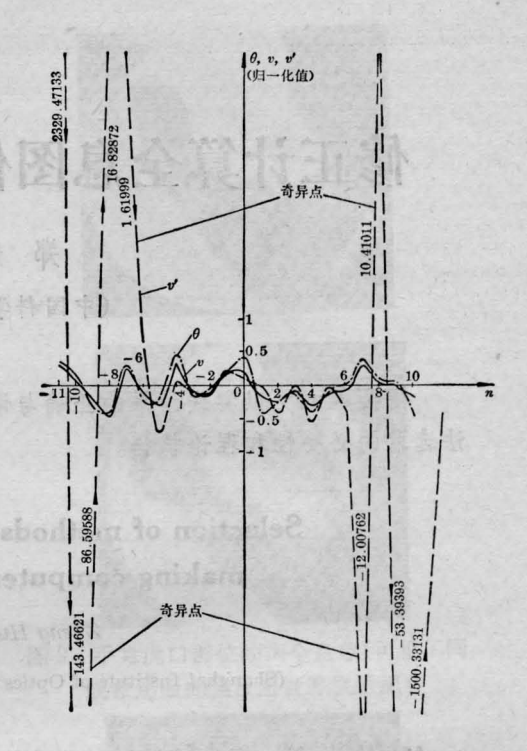

图1 拉格朗日一元三点插值与一元 n 点插值 修正 Lohmann 全息图位相结果的比较  $θ$  - 未修正的全息图位相值;  $v$  - 用 - 元三点插 值修正的全息图位相值; v'一用一元n点插值 修正的全息图位相值

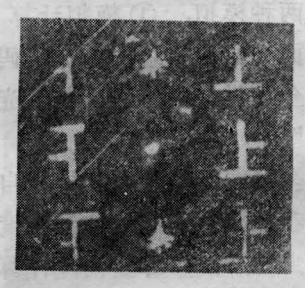

(a) 位相未修正的全息图再现象

美好

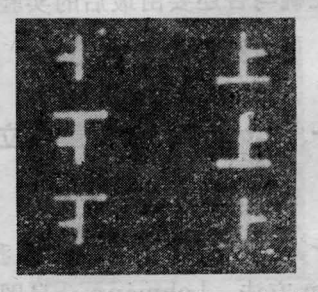

(b 一元三点插值修正位相的全息图再现象 图 2 Lohmann 全息图的再现象

一下如何选取插值次数。

在函数逼近中,多项式函数类是最方便 的。设"给定函数" (被插值函数)是 $f(x)$ , 逼 近函数(插值函数)为 $\varphi_n(x)$ 。选择 $\varphi_n(x)$ 有许 多方法,如何确定最合适的 p.(x)是很麻烦 的问题 应选择几点插值比较好,取决于被插 值函数的性质分析,由于插值问题的唯一性, 插值函数  $\varphi_n(x)$  的拉格朗日形式 牛顿形式 以及逐次线性插值是相同的, 我们不妨借用 均差计算来进行判断。把已知结点 x, 对应的 函数值 yi 作出均差表 (i=0, 1, 2, 3, …)示 出各阶均差,若m阶均差为零或接近零,则 可用  $m-1$ 次插值,即一元(或二元)  $m$ 点插 值(若列表函数 yi 是按自变量 xi 等距的点给 出的,函数变化率与自变量区间无关,因而就 不必用均差而用更简单的差分)。必要时采 用分段插值而不采用高阶插值。然而在实际 问题中往往由于列表函数 yi 存在舍入误差, 或用多项式逼近"给定函数"误差较大, 使各 阶均差都不出现为零或近于零的情况,这时 我们可以根据每个插值点的各阶余项  $R_n(x)$ 

(上接第 474 页) ( ) ( ) ( ) ( ) ( ) ( ) ( ) ( ) ( )

$$
\Delta = \frac{V - V_0}{V_0} = -\frac{n}{2+n},
$$

对后来,以前对上KD 如小望

前面已经讨论过, 在卡计中 AR 通常不大于  $0.004R$ , 即 $n < 0.004$ , 由上式计算可知, 其 非线性误差不大于 ±0.2%。我们对电桥的 非线性进行过实验测定,测得的结果完全符 合上述公式

6 我们采用的电容放电电定标装置,定 标误差不大于 ±1%。

综上所述, H-J 激光微能量计的精度为  $±2\%$ , 准度优于  $±7\%$ 。

由于吸收面对激光辐射的不完全吸收在

进行判别,  $R_n(x) = f(x) - \varphi_n(x)$ , 计算各阶 余项 lI (x) 取之其中绝对值最小的余项  $R_k(x)$ 所对应的阶数  $k$ , 即我们就可采用  $k$ 次 插值,即  $k+1$  点插值。如图 3 所示,  $|R_k(x)|$ =min  $|R_n(x)|_o$  插值次数 n=1, 2, 3, …。 最后还可通过插值结果来检验选取的是否恰 到好处。相信随着"数值逼近"的发展,会有 更恰当的最佳方法,要注意选取。

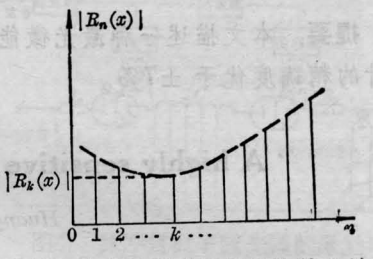

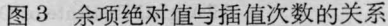

10000 1000 参考文献

- [1] B. R. Brown, A. W. Lohmann; *IBM Journal of* Research and Development, 1969, 13, No. 2, 160.
- [2] T. Yatagai, H. Saito; Appl. Opt., 1978, 17, No. 4, 558.

半导体热电解等为测量元件的卡片,由于灵

[3] 郑 辉等;《激光》, 1981, 8, No. 3, 19.

卷的转身前骨 商考普言士旅家卷

白白白白。。…一…白白白白白白白白白白白白白白白白白一………

修告定证

温度小中部

特定波长是一个定值,因此可作适当的修正, 测量准度可适当提高。

# 参考文献

- $[1]$  E. D. West; J. *Res. NBS* (A), 1972, 76,  $13 \sim 26$ .
- [2] Gunm. S. R.; *J. Phys.* (E), 1972, 6, No. 2,  $105~$ 114.
- [3] Franzen D. L.; Appl. Opt., 1976, 15, No. 12,  $3115 - 3122$ .
- [4] R. Thiel; 《非电量电测法》, 人民邮电出版社, 1981 年版。
- [5] 《电桥理论与计算》,上海科学技术出版社, 1964年 版。

.471 •